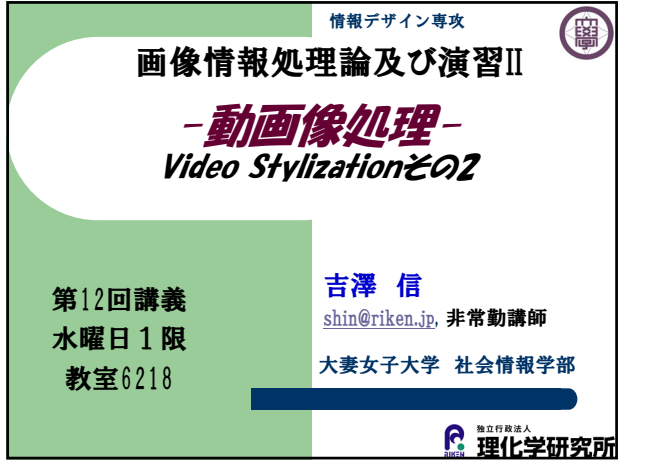

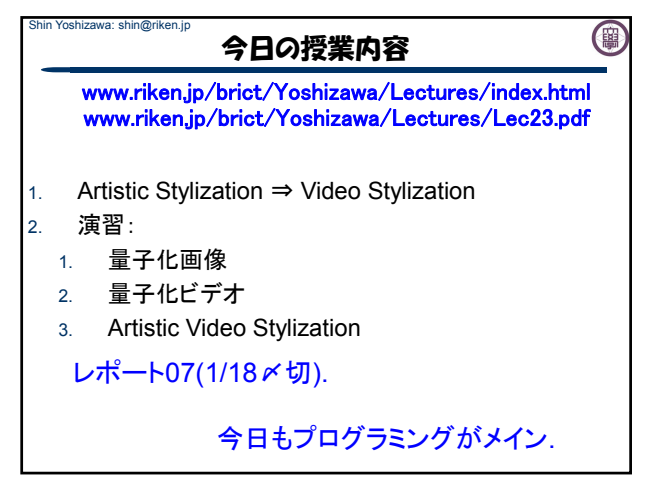

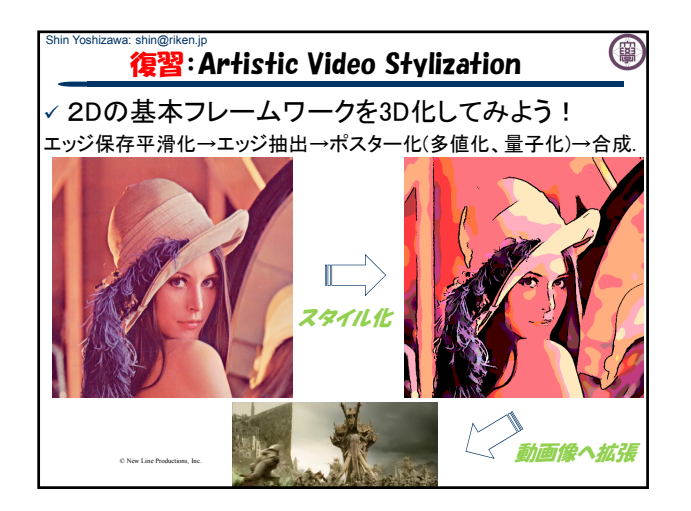

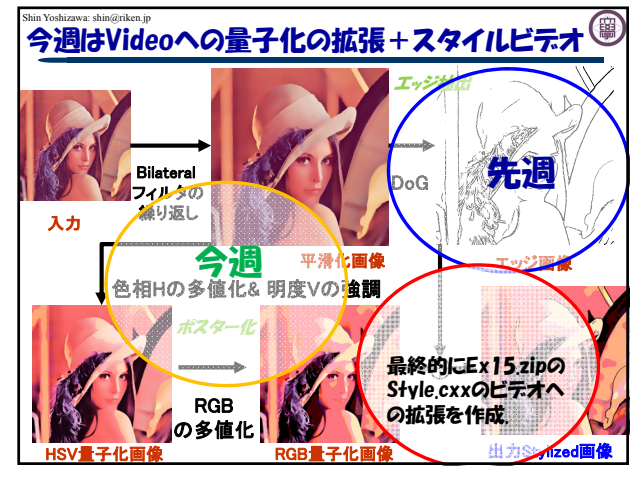

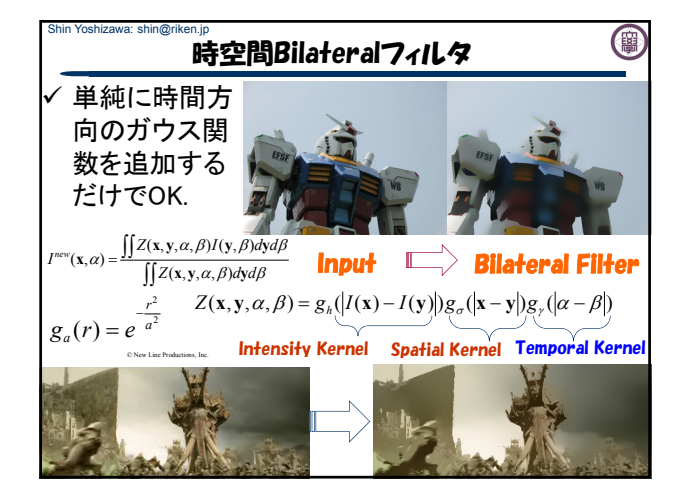

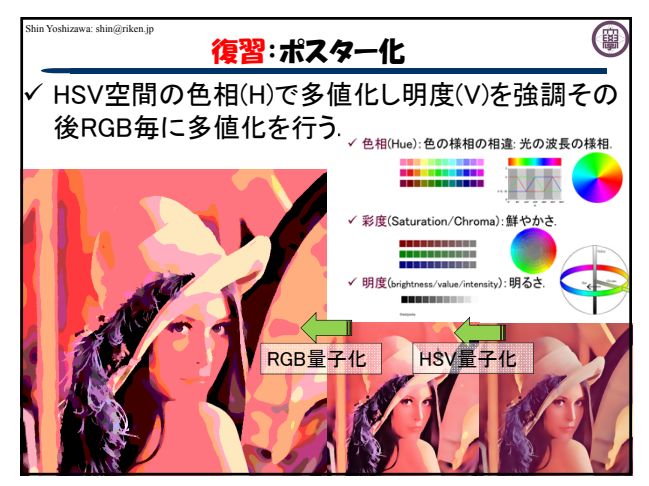

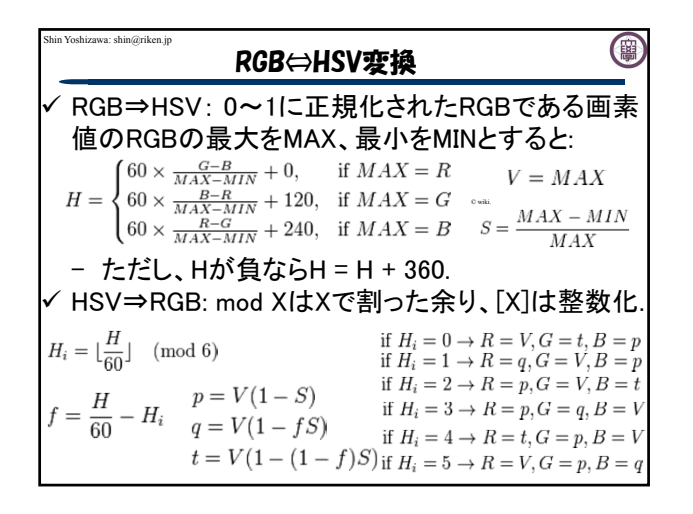

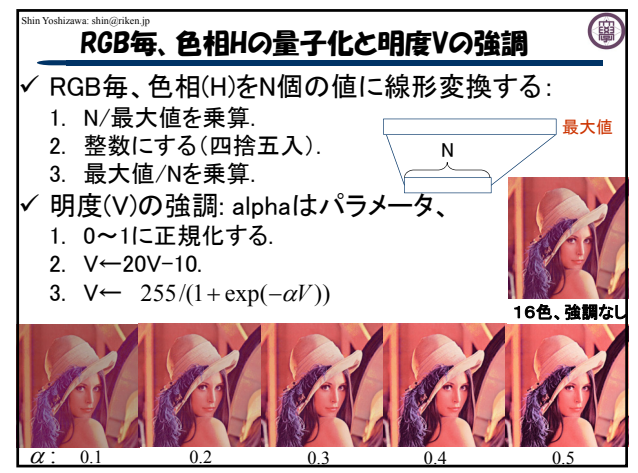

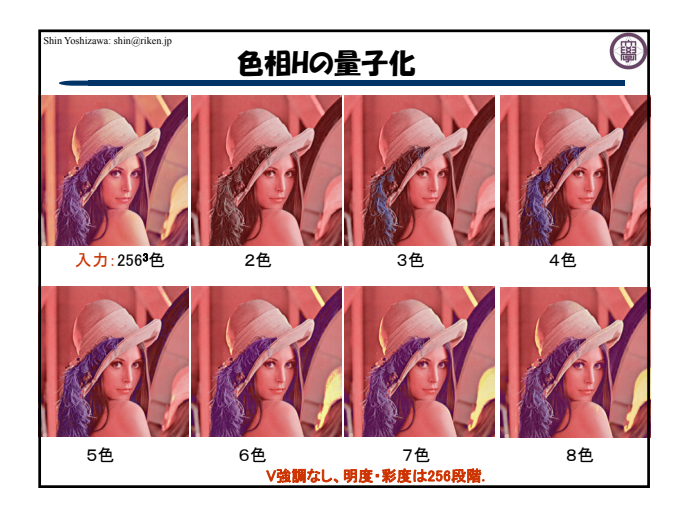

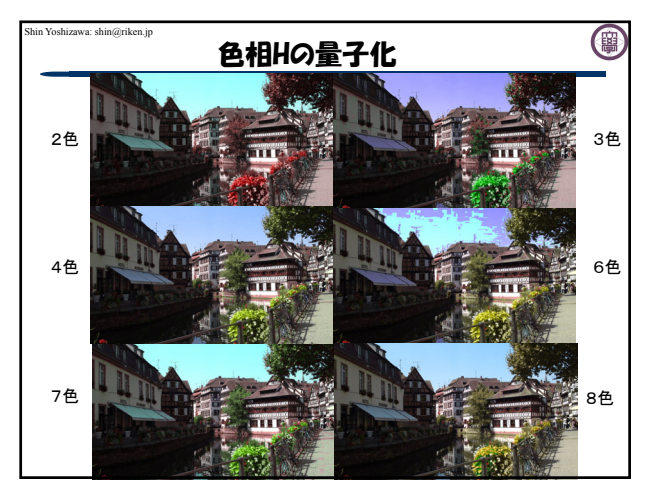

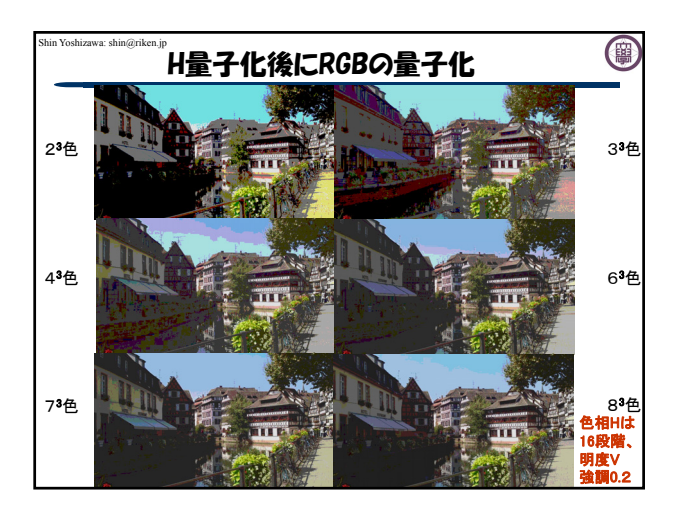

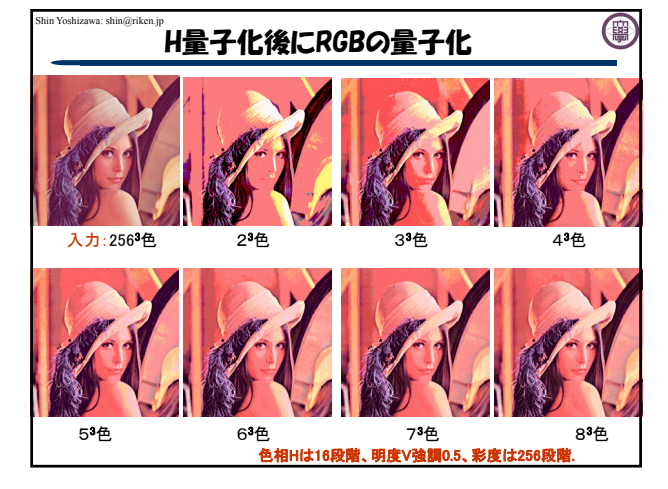

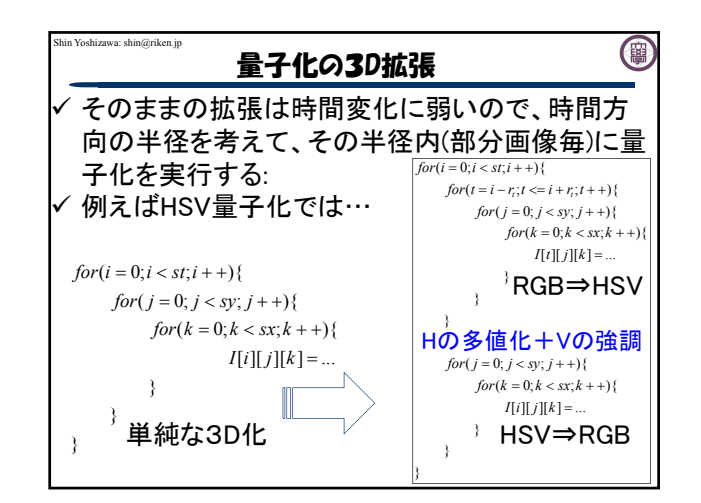

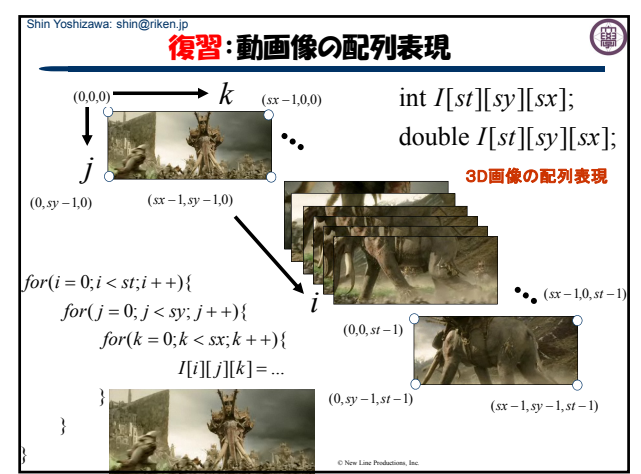

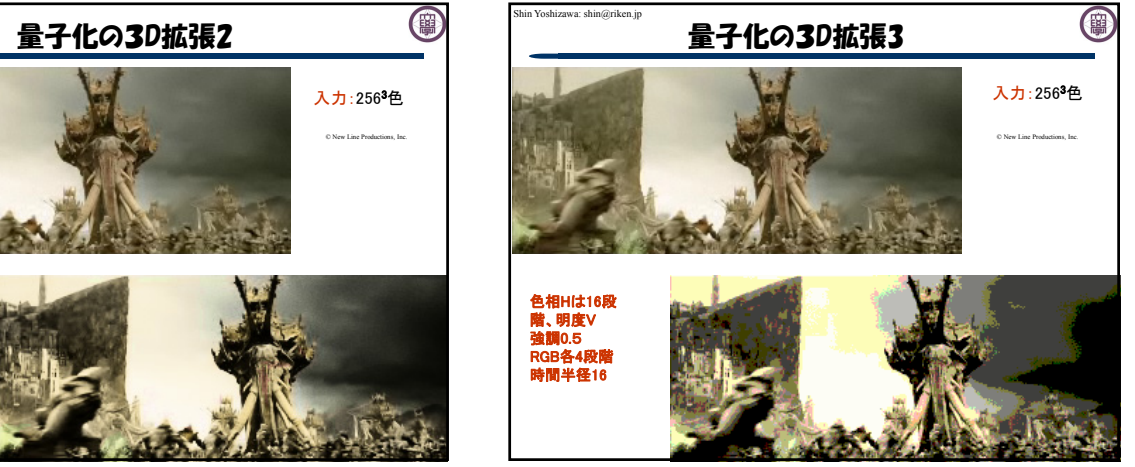

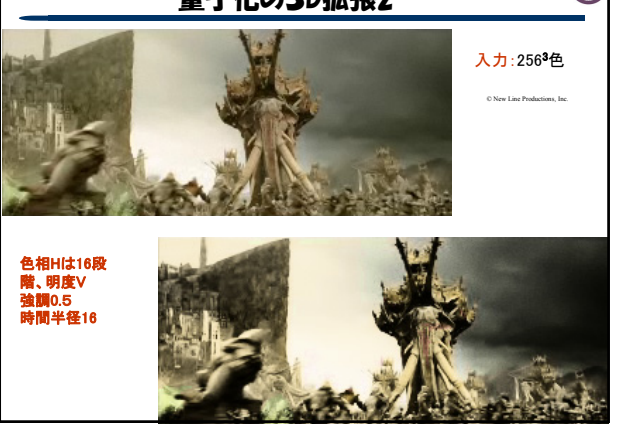

Shin Yoshizawa: shin@riken.jp

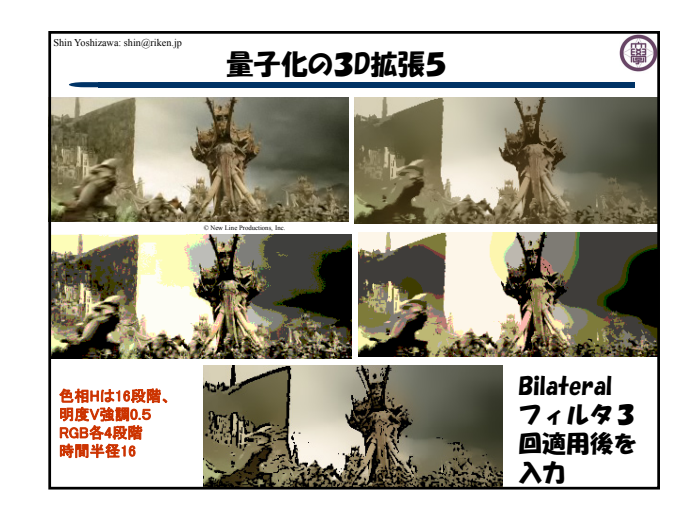

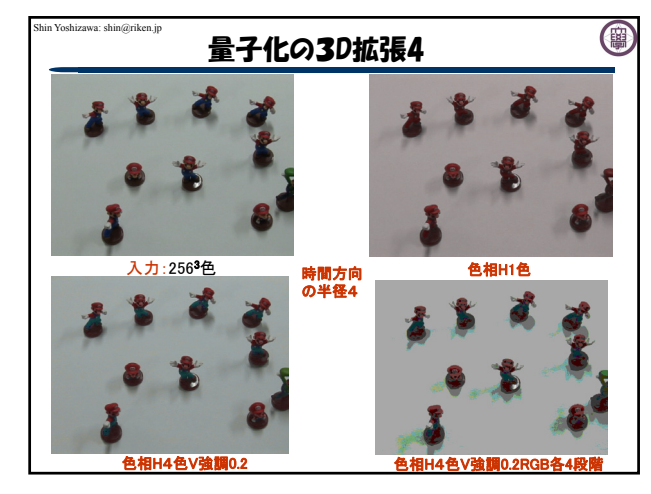

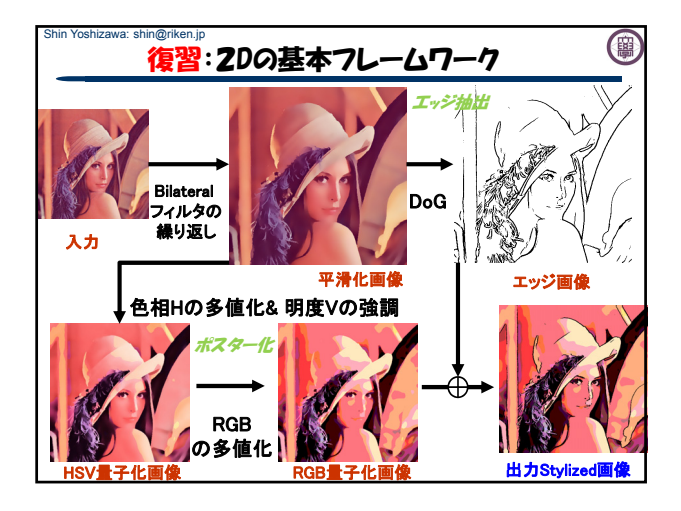

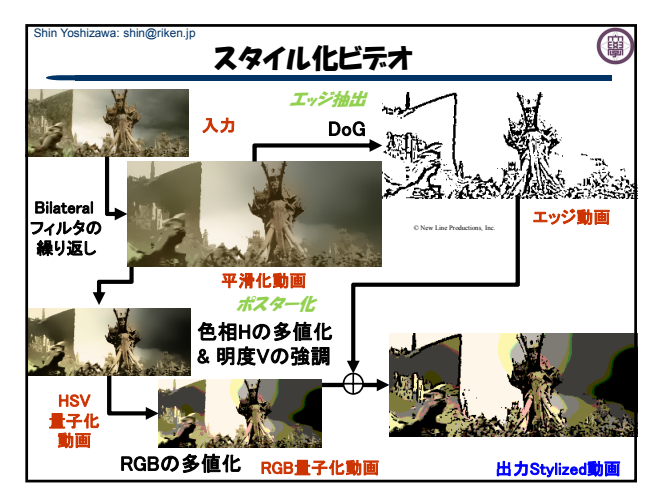

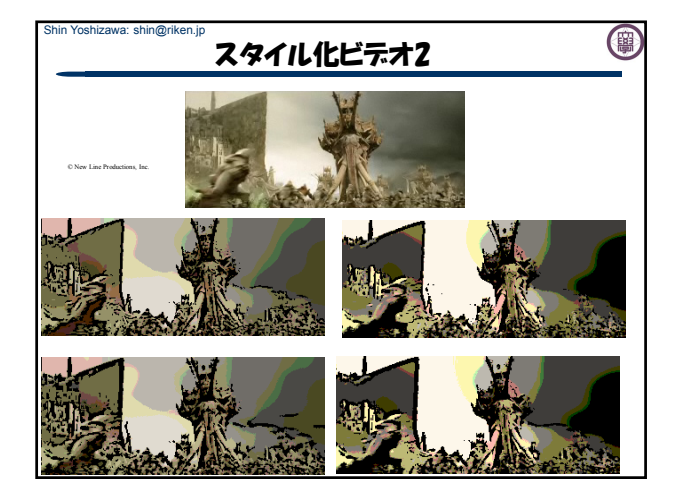

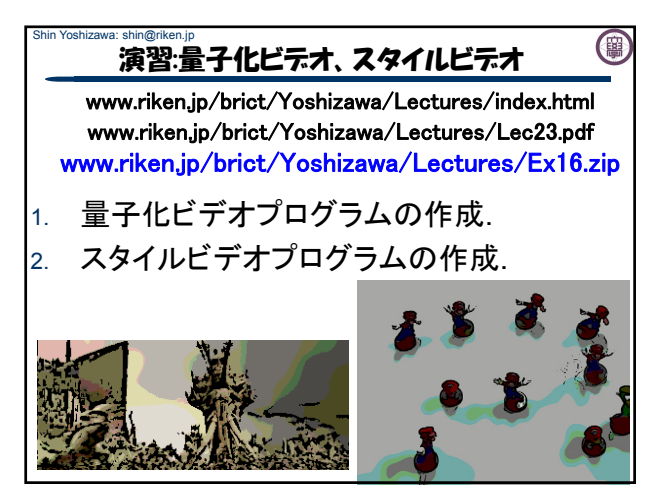

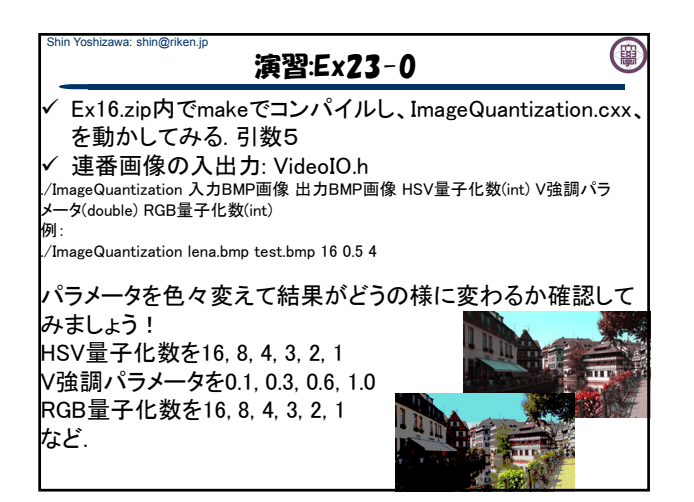

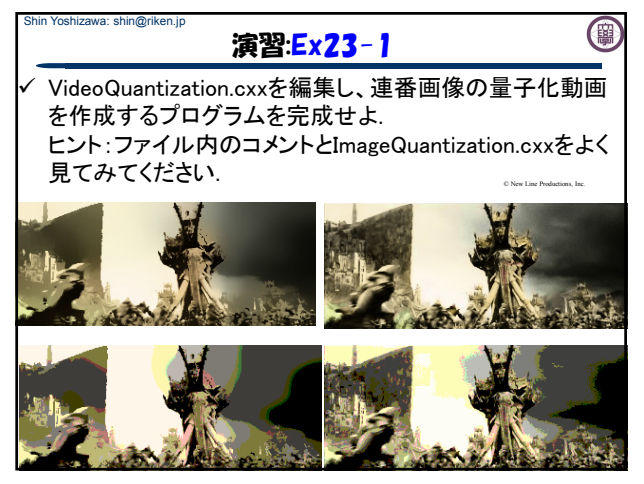

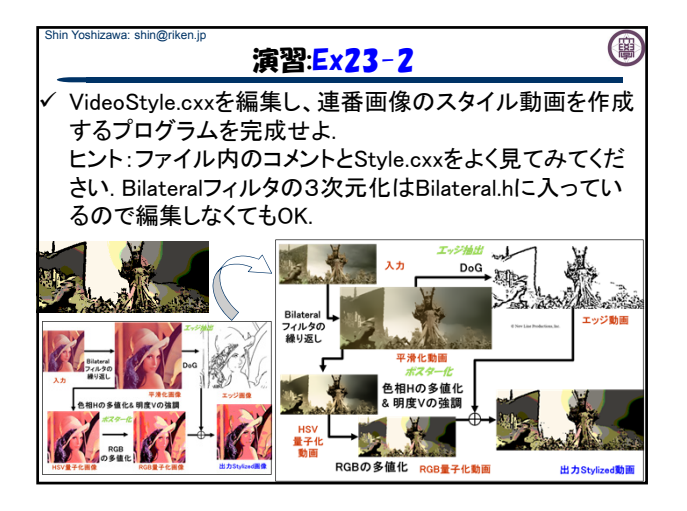

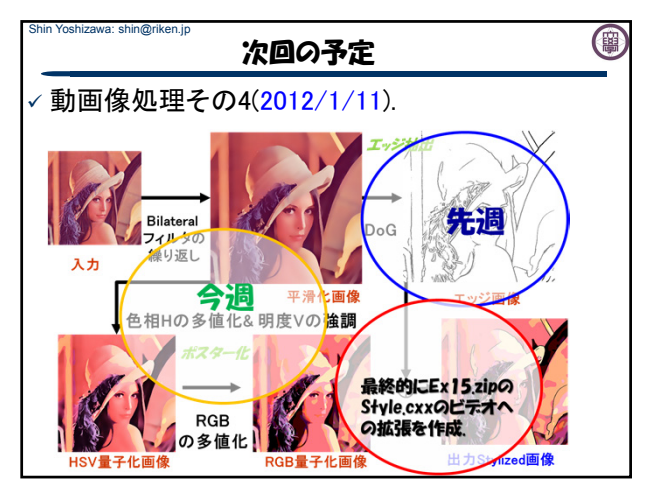